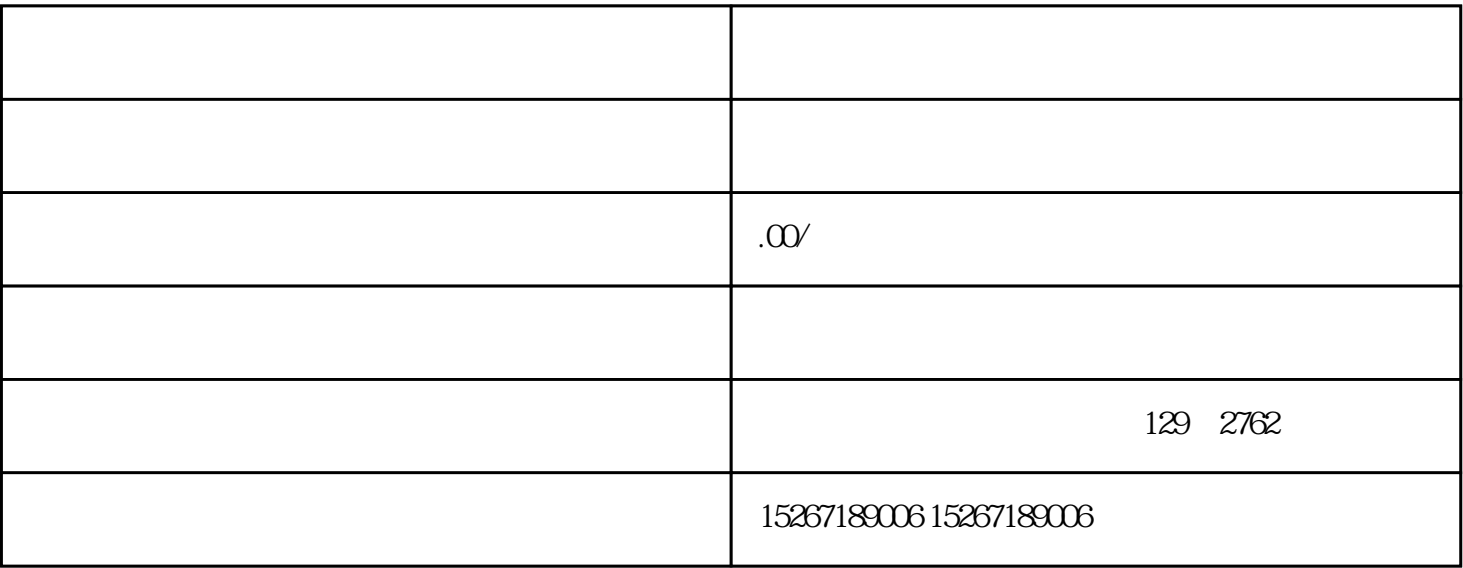

 $\alpha$  and  $\alpha$  are  $\alpha$ 。在我的京东页面,选择"卡券管理",然后点击"添加京东卡",输入卡号和密码即可绑定。绑定成